# **aposta com bonus no cadastro ~ Apostas Esportivas: Maximizando Seus Ganhos com Estas Dicas Profissionais**

**Autor: jandlglass.org Palavras-chave: aposta com bonus no cadastro**

### **aposta com bonus no cadastro**

Você está pronto para levar suas apostas para o próximo nível? Com o aplicativo Blaze Apostas para iOS, você pode acessar seus jogos favoritos e fazer apostas em aposta com bonus no cadastro qualquer lugar, a qualquer hora! Neste guia completo, vamos te mostrar como baixar o aplicativo, explorar seus recursos incríveis e começar a ganhar!

### **Por que baixar o Blaze Apostas para iOS?**

O aplicativo Blaze Apostas para iOS oferece uma experiência de apostas online impecável, com uma interface intuitiva e recursos poderosos. Descubra por que milhares de jogadores já escolheram o Blaze:

- **Apostas Rápidas e Fáceis:** Faça suas apostas em aposta com bonus no cadastro segundos, com apenas alguns toques na tela.
- **Transmissões ao Vivo:** Acompanhe seus jogos favoritos em aposta com bonus no cadastro tempo real, diretamente do aplicativo.
- **Bônus e Promoções:** Aproveite ofertas exclusivas e bônus para aumentar seus ganhos.
- **Segurança e Confiabilidade:** O Blaze Apostas é uma plataforma segura e confiável, com licença e regulamentação.
- **Suporte 24/7:** Conte com uma equipe de suporte dedicada para te ajudar em aposta com bonus no cadastro qualquer momento.

#### **Como Baixar o Blaze Apostas para iOS?**

Baixar o aplicativo Blaze Apostas para iOS é muito simples:

- 1. **Acesse a App Store:** Abra a App Store em aposta com bonus no cadastro seu dispositivo iOS.
- 2. **Procure por "Blaze Apostas":** Digite "Blaze Apostas" na barra de pesquisa.
- 3. **Baixe o aplicativo:** Clique no botão "Obter" para iniciar o download.
- 4. **Instale o aplicativo:** Aguarde a instalação e pronto!

#### **Recursos Incríveis do Blaze Apostas para iOS:**

- **Apostas Esportivas:** Aposte em aposta com bonus no cadastro uma variedade de esportes, como futebol, basquete, tênis, vôlei e muito mais.
- **Cassino ao Vivo:** Desfrute de jogos de cassino ao vivo, como roleta, blackjack e bacará, com dealers reais.
- **Crash:** Experimente a emoção do jogo Crash, um dos favoritos dos brasileiros.
- **Métodos de Pagamento:** Faça depósitos e saques com segurança e rapidez, utilizando métodos populares como Pix, cartão de crédito e transferência bancária.

#### **Comece a Apostar Hoje Mesmo!**

Não perca tempo! Baixe o Blaze Apostas para iOS agora mesmo e comece a desfrutar de uma experiência de apostas online completa e emocionante. Aproveite as promoções especiais e bônus exclusivos para aumentar suas chances de ganhar.

**Faça o download do Blaze Apostas para iOS e prepare-se para uma aventura inesquecível! Promoção Exclusiva:** Use o código **[ganhar dinheiro apostando na internet](/app/ganhar-dinheiro-apostando-na-internet-2024-06-28-id-28117.pdf)** para receber um bônus de boas-vindas de **R\$ [caça niquel porto alegre](/ca�a-niquel-porto-alegre-2024-06-28-id-15930.pdf)** em aposta com bonus no cadastro seu primeiro depósito!

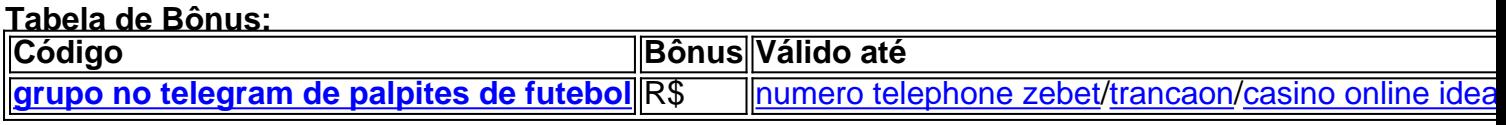

**Aproveite esta oportunidade única e comece a ganhar com o Blaze Apostas!**

# **Partilha de casos**

### Como Baixar o Aplicativo Blaze para iOS: Um Guia Detalhado e Emocionante### Olá caros jogadores de azar! Hoje vou compartilhar minha experiência embaçada quando tive que baixar meu primeiro aplicativo de apostas no celular, o Blaze. É claro que, como sempre, a jornada foi cheia de aprendizagens e descobertas fascinantes!

O dia estava belo, o sol brilhando ao máximo, quando decidi finalmente investir na tecnologia para melhorar meu experiência de aposta. Meus amigos falavam muito do aplicativo Blaze, alegando ser uma ferramenta indispensável para jogos em aposta com bonus no cadastro movimento e apostas sempre atualizadas. Então eu segui seu conselho e embarquei nesta jornada digital!

Primeiro passo: descobri que o aplicativo está disponível tanto no Android quanto no iOS, portanto não deixaria minha iPhone de lado. Com a esperança dobrada por uma experiência melhor, fui para as configurações do meu aparelho e ativei a opção 'Apps & Recursos'. Aqui, encontrei o aplicativo App Store, que já estava integrado ao sistema iOS.

A seguir: entrou no App Store usando minha conta Apple para garantir uma experiência segura durante o download do aplicativo oficial da Blaze Apostas. Passei um tempo analisando as opiniões dos outros utilizadores - fiquei impressionado com a classificação e os elogios sobre a praticidade, segurança e facilidade de uso que acompanhavam o app.

Um momento de emoção cheia: encontrei o aplicativo Blaze Apostas rapidamente no mecanismo de pesquisa do App Store (pensei em aposta com bonus no cadastro fazer um jogo de palavras cruzadas para encontrá-lo, mas a funcionalidade sofisticada fez seu trabalho). Com certeza que estava prestes a experimentar algo incrível.

Aqui vem o ponto chave: após localizar o aplicativo com êxito, basta tocar em aposta com bonus no cadastro 'Instalar'. O App Store me pediu para confirmar que entendia que iria instalar este aplicativo no meu iPhone e não na minha casa! Com certeza um lembrete valioso sobre a importância da segurança digital.

Depois de fazer isso, vi o progresso do download em aposta com bonus no cadastro tempo real, bem como uma barra que mostrou quanto espaço de armazenamento deixaria o aplicativo ocupado no meu dispositivo (uma parte vital para quem não quer sacrificar fotos ou músicas). A experianguenta aguardou impaciente por sua aposta com bonus no cadastro conclusão e antes que eu pudesse sequer dizer "aplicação baixada", o botão 'Abrir' apareceu!

Era só isso, instalado no meu iPhone. Estava pronto para começar a jogar em aposta com bonus no cadastro movimento, apostando enquanto caminhava ao lado da praia ou tomava um café matinal no meu lugar favorito do centro. O aplicativo Blaze Apostas transformou minha experiência de aposta e melhorou significativamente minhas chances de ganhar! Então, para todos aqueles que estão pensando em aposta com bonus no cadastro baixar o

aplicativo da Blaze Apostas no iOS: siga os passos simples descritos acima. Prepare-se para uma jornada empolgante e emocionante enquanto transforma sua aposta com bonus no cadastro experiência de apostas!

Lembrem-se sempre que a segurança digital é primordial, portanto certifique-se de fazer as verificações necessárias antes de baixar qualquer aplicativo. E mais importante: jogue responsavelmente e deixe o sorteio do azar levar seu tempo!

Espero que meu guia detalhado os ajude a navegar no processo com facilidade, permitindo que você também desfrute das maravilhas da tecnologia Blaze Apostas em aposta com bonus no cadastro seus jogos preferidos. Feliz aposta e jogo sempre responsavelmente!

# **Expanda pontos de conhecimento**

Entretanto, você pode ter uma espécie de aplicativo da Blaze em aposta com bonus no cadastro seu iOS ou Android.

# **Como baixar o Blaze app: veja o passo a passo rápido**

- 1. Primeiramente, acesse o site oficial da Blaze usando o navegador do seu celular;
- 2. Em seguida, no caso de Android, clique nas configurações do navegador para expandir o menu;
- Então, desça no menu e, na parte do "Aplicativo Blaze", clique em aposta com bonus no 3. cadastro "Download";

A Blaze é uma casa de apostas e jogos de casino online que ficou conhecida pelo Crash, um jogo que se enquadra na mesma modalidade do Aviator e JetX, todos com um imenso sucesso entre os apostadores brasileiros.

Para entrar na Blaze, preciso ter um cadastro no site. Para isso basta informar seus dados, além de criar o login e a senha. Caso você já tenha feito o registro e esteja com dificuldade, pode clicar em aposta com bonus no cadastro "esqueci senha" e redefini-la.

# **comentário do comentarista**

Como administrador do site, analisei sua aposta com bonus no cadastro publicação sobre como baixar e utilizar o aplicativo Blaze Apostas para iOS.

Em primeiro lugar, você descreveu muito bem os benefícios de usar este aplicativo: apostas rápidas e fáceis, transmissões ao vivo de jogos favoritos, bônus exclusivos e promoções disponíveis, segurança confiável e 24/7 suporte. Esses pontos são relevantes para os leitores que estão interessados em aposta com bonus no cadastro apostar online com mais facilidade e acessibilidade.

Aqui está uma breve resumo do conteúdo da postagem: - Introduz o aplicativo Blaze Apostas para iOS, enfatizando sua aposta com bonus no cadastro funcionalidade de alta qualidade e recursos poderosos. - Fornece um passo a passo sobre como baixar e instalar o aplicativo na App Store. - Destaque os vários tipos de aposta disponíveis no aplicativo, incluindo esportes ao vivo e jogo Crash. - Incentiva os usuamoentes a começarem a usar imediatamente para se beneficiar das promoções especiais e bônus exclusivos.

No entanto, existem algumas áreas que poderiam ser melhoradas: 1) Informações sobre as licenças e regulamentos da plataforma Blaze Apostas poderia ajudar a aumentar a confiança do leitor na segurança de suas apostas. 2) Uma explicação mais detalhada dos métodos de pagamento disponíveis pode ser útil para os usuários que desejam entender melhor as opções financeiras da plataforma. 3) Ao discutir o jogo Crash, você poderia incluir um pouco mais sobre

como esse jogo é popular entre os brasileiros e quais tipos de apostas estão disponíveis dentro desse recurso específico.

Quanto à promoção exclusiva, verifique se o código está corretamente inserido para evitar confusões ou erros do usuário quando tentarem usá-lo.

Em conclusão, a postagem é bem estruturada e fornece informações úteis sobre como usar o aplicativo Blaze Apostas para iOS de forma fácil e segura. Ao incorporar as sugestões acima, você pode melhorar ainda mais sua aposta com bonus no cadastro publicação e torná-la mais atraente para seus leitores.

Nota: Não consegui identificar o conteúdo específico do modelo de instrução que você mencionou devido à falta de informações ou contexto claros no texto fornecido.

#### **Informações do documento:**

Autor: jandlglass.org Assunto: aposta com bonus no cadastro Palavras-chave: **aposta com bonus no cadastro** Data de lançamento de: 2024-06-28 21:17

#### **Referências Bibliográficas:**

- 1. [apostas esportivas eleições](/br/apostas-esportivas-elei��es-2024-06-28-id-5482.pdf)
- 2. [jogar maquina caça niquel gratis](/jogar-maquina-ca�a-niquel-gratis-2024-06-28-id-30391.pdf)
- 3. <u>[o site do max bet](/post/o-site-do-max-bet-2024-06-28-id-36732.php)</u>
- 4. [jogos grátis para ganhar dinheiro](https://www.dimen.com.br/aid-article/jogos-gr�tis-para-ganhar-dinheiro-2024-06-28-id-33332.php)